# ECONSTOR **Make Your Publications Visible.**

A Service of

**PRIII** 

Leibniz-Informationszentrum Wirtschaft Leibniz Information Centre for Economics

Härdle, Wolfgang; Sperlich, Stefan

**Working Paper** Financial calculations on the net

SFB 373 Discussion Paper, No. 1997,42

### **Provided in Cooperation with:**

Collaborative Research Center 373: Quantification and Simulation of Economic Processes, Humboldt University Berlin

*Suggested Citation:* Härdle, Wolfgang; Sperlich, Stefan (1997) : Financial calculations on the net, SFB 373 Discussion Paper, No. 1997,42, Humboldt University of Berlin, Interdisciplinary Research Project 373: Quantification and Simulation of Economic Processes, Berlin, [https://nbn-resolving.de/urn:nbn:de:kobv:11-10064234](https://nbn-resolving.de/urn:nbn:de:kobv:11-10064234%0A)

This Version is available at: <https://hdl.handle.net/10419/66296>

#### **Standard-Nutzungsbedingungen:**

Die Dokumente auf EconStor dürfen zu eigenen wissenschaftlichen Zwecken und zum Privatgebrauch gespeichert und kopiert werden.

Sie dürfen die Dokumente nicht für öffentliche oder kommerzielle Zwecke vervielfältigen, öffentlich ausstellen, öffentlich zugänglich machen, vertreiben oder anderweitig nutzen.

Sofern die Verfasser die Dokumente unter Open-Content-Lizenzen (insbesondere CC-Lizenzen) zur Verfügung gestellt haben sollten, gelten abweichend von diesen Nutzungsbedingungen die in der dort genannten Lizenz gewährten Nutzungsrechte.

#### **Terms of use:**

*Documents in EconStor may be saved and copied for your personal and scholarly purposes.*

*You are not to copy documents for public or commercial purposes, to exhibit the documents publicly, to make them publicly available on the internet, or to distribute or otherwise use the documents in public.*

*If the documents have been made available under an Open Content Licence (especially Creative Commons Licences), you may exercise further usage rights as specified in the indicated licence.*

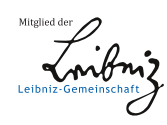

# WWW.ECONSTOR.EU

# Financial calculations on the net

wolfgang Harur and Swian Sperlich Institut fur Statistik und Okonometrie. Wirtschaftswissenschaftliche Fakultatt rrampoldt Universitat Zu Dermi. D 10178 Berlin

June J. 1991

#### Introduction to XploRe  $\mathbf{1}$

XploRe is an interactive statistical computing environment - As the name indicates, support for exploratory data analysis, for simulation and intensive calculation schemes is given by a interactive through the second of the second to the second through  $\sim$ the statistic software packages it is based on vector and matrix calculation but unlikely many such packages in XploRe matrices can be of up to nine dimensions- Further, Further Correct Corrections- of presidents in dynamics. and interactive graphics-

For our purpose, that is calculating in finance, the interactivity of the user interface and the techniques of visualization are of special importance; particulary since this interactivity is net based and easy to implement for program mers who want to modify or extend existing methods-

> \*\*\* Figure 1 about here \*\*\*  $F = F \cdot \overline{F}$  , we have the figure of the set of the set of the set of the set of the set of the set of the set of the set of the set of the set of the set of the set of the set of the set of the set of the set of the set

<sup>-</sup> Inis work was supported by the Sonderforschungsbereich 575 Quantifikation und Simulation Okonomischer Prozesse - at Humboldt-University, Berlin

A noteworthy quality in XploRe are the capabilities of network facilities, which in software development have become more and more important- From the very beginning, XploRe was geared towards inter- or intranet compatability. Thus for example the help system is available in HTML- Furthermore the newly developed Java interface endows the user with the possibility to work with XploRe via inter- or intranet and thus without the necessity of installing it locally- Thus a complete session can be opened just with a freely available try the https://www.address.com/windows/windows/windows/windows/windows/windows/ berlin.de/xplore/ $)$ .

#### $\overline{2}$ The finance library of XploRe

There is growing interest in quantifying and simulating economic processes particulary in the statistical analysis of the behaviour of financial markets. The library finance is designed for this purpose- It oers macros to predict and estimate time series processes for example stock returns to determine option prices and to evaluate dierent scenarios e- g- for portfolio strategies-

To give a brief overview of this library we will present and illustrate some macros impremented in finance-to-to-dented by finance-  $\sim$  10 finance- 10 finance- 10 financefree Java interface of XploRe- We will pay special attention to the simulation of processes of stock returns-

## The elements of finance

The basic method to determine option prices of the European kind is to use  $t$ the option price under strong assumptions on the model-model-model-model-model-model-model-model-model-model-model-model-model-model-model-model-model-model-model-model-model-model-model-model-model-model-model-model-mode American options is the approximation by McMillan-

Distributions of dividends for assets like stocks usually lead to changes in the value of the corresponding derivative- Unfortunately this often can not be taken into account in the analytic solutions and thus has to be done numerically for European as well as for American options- Therefore binomial trees are used.

These thechniques can be performed interactively via the macro optstart as presented in figure 2 for illustration.

#### \*\*\* Figure 2 about here \*\*\* Figure 
about here

It is also of interest to investigate and to visualize the influence of the various factors such as domestic interest rate, time to expiration on option prices. This can be done by the macro **influence**  $\mathbf{y}$ , I have a display the surface of option prices versus exercise price and time to expiration while keeping all the other parameters fixed.

Obviously scenarios for portfolios strategies like the construction of spreads or arbitrage possibilities can easily be obtained by table calculation-

> \*\*\* Figure 3 about here \*\*\* Figure and here is a series of the series of the series of the series of the series of the series of the series of the series of the series of the series of the series of the series of the series of the series of the serie

It has long be recognized that stock returns do not obey a simple Wiener process- various alternatives have been interested including among among the same  $\lambda$ jump processes or a mixture of Wiener and jump processes see for example  $\mathcal{M}$  , the simulation of  $\mathcal{M}$  and for estimating the such processes and for estimating the such processes and for estimating the such processes and for estimating the such processes and for estimating the such pro  $\alpha$ arameters in those models are also available, e. g. stocksim(), stockest().

A different approach to model stock prices is using typical time series models such as ARCH GARCH EGARCH TARCH EGARCH EGARCH AND ELECTRONIC UNITS AND LOCAL CONTRACT OF THE CONTRACT OF THE CO

The class of ARCH models, built upon the concept of stochastic volatility, is much more exible than classic models in tting nancial data- In particular  $\mathcal{L}$  and  $\mathcal{L}$  and  $\mathcal{L}$  and  $\mathcal{L}$  are GARCH  $\mathcal{L}$  . The GARCH  $\mathcal{L}$  and  $\mathcal{L}$  and  $\mathcal{L}$  are GARCH  $\mathcal{L}$  and  $\mathcal{L}$  are GARCH  $\mathcal{L}$  and  $\mathcal{L}$  are GARCH  $\mathcal{L}$  and  $\mathcal{L}$  are GARCH appealing for the theory of option pricing-

a crucial question is the correct specific volation of the stochastic volutions  $\mu$  -final stock fore it is necessary to develop programs to model the volatility more flexible, e- g- for asymmetry of shocks- Examples of such a development are the The extension are the extension of  $\mathbb{R}^n$  and  $\mathbb{R}^n$  and  $\mathbb{R}^n$  and  $\mathbb{R}^n$  and  $\mathbb{R}^n$  and  $\mathbb{R}^n$  and  $\mathbb{R}^n$  and  $\mathbb{R}^n$  and  $\mathbb{R}^n$  and  $\mathbb{R}^n$  and  $\mathbb{R}^n$  and  $\mathbb{R}^n$  and  $\mathbb{R$ tension is to the process of the side and Hampion (Affiliate programme in analyse and compare these models is implemented in the structure.

\*\*\* Figure 4 about here \*\*\*

In Figure 4 we present results of a comparison of GARCH and T-GARCH to the Black and Scholes option pricing model- Displayed are the generated processes, option prices, absolute and relative differences to Black and Scholes versus moneyished (w) as with a strike price, as with price, price, and  $\pi$ curve indicates the T-GARCH model.

All programs are available on the net.

# Literatur

- it is going of the C-race-option pricing model internations remember **o**
- gouriers and Financial Applications and Financial Applications Springer Versions Springer Versions and Theorem lag Heidelberg i Berlin-Leitherg i Berlin-Leitherg i Berlin-Leitherg i Berlin-Leitherg i Berlin-Leitherg i Ber
- Hardle W- Hafner C- Discrete Time Option Pricing with Flexible values and  $\mathcal{L}$  estimation for the forthcoming-resonance  $\mathcal{L}$
- , a communication and are recommunicated and assessed are also also and assessed and  $\alpha$ metries in Volatility Journal of Application in Application of Application Computer Lines and Application in L
- $|5|$  Streller, A.: Modellierung von Aktienkursen durch Diffusionen mit Sprüngen - Modelldiskussion und ein Weg zur Schätzung der Parameter,  $\blacksquare$  since  $\blacksquare$  set  $\blacksquare$  set

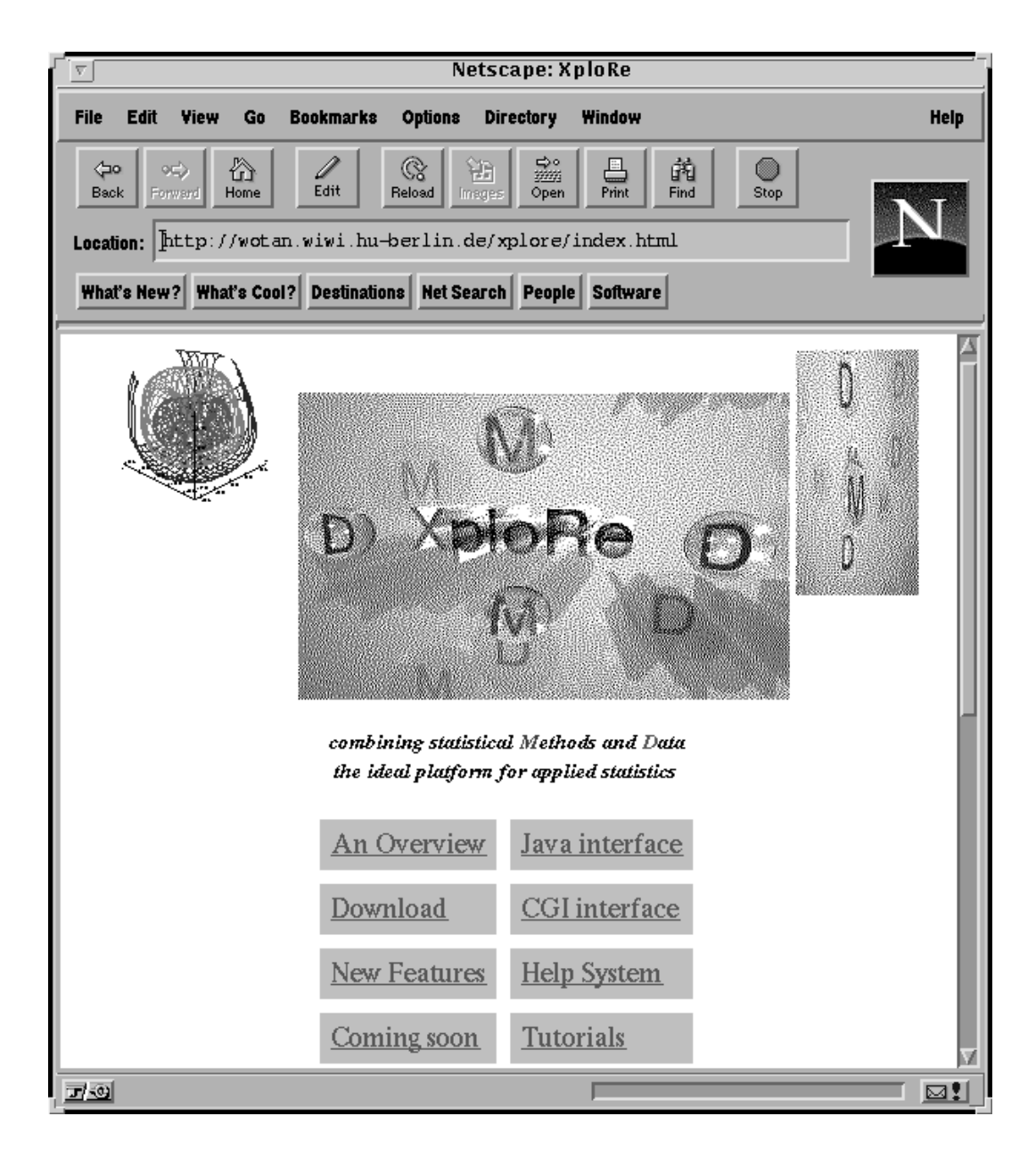

Abbildung 1: WWW page of XploRe

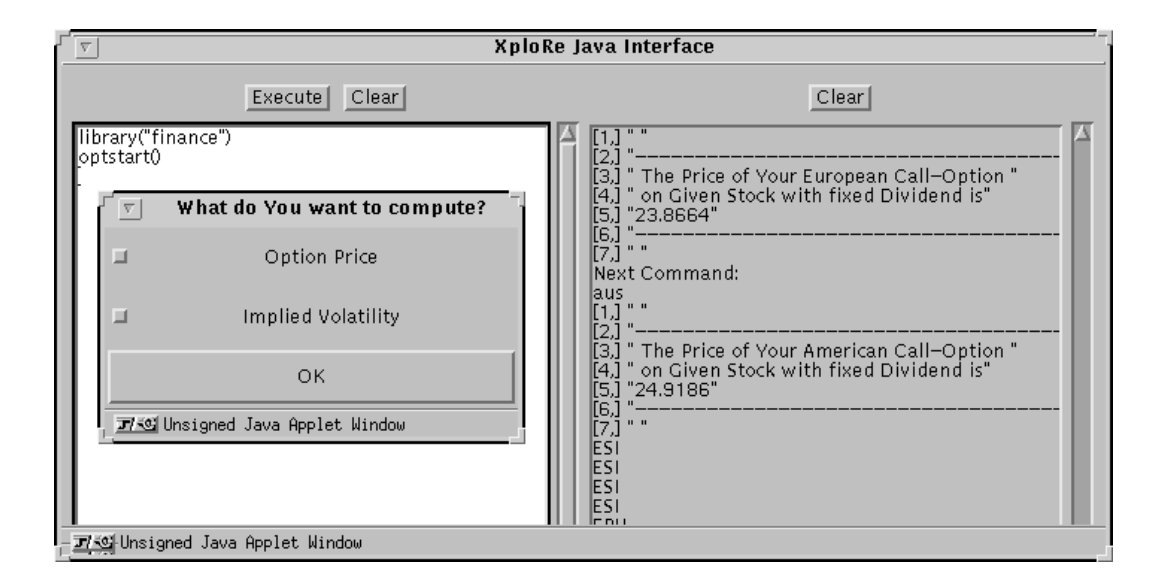

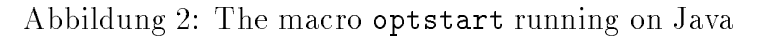

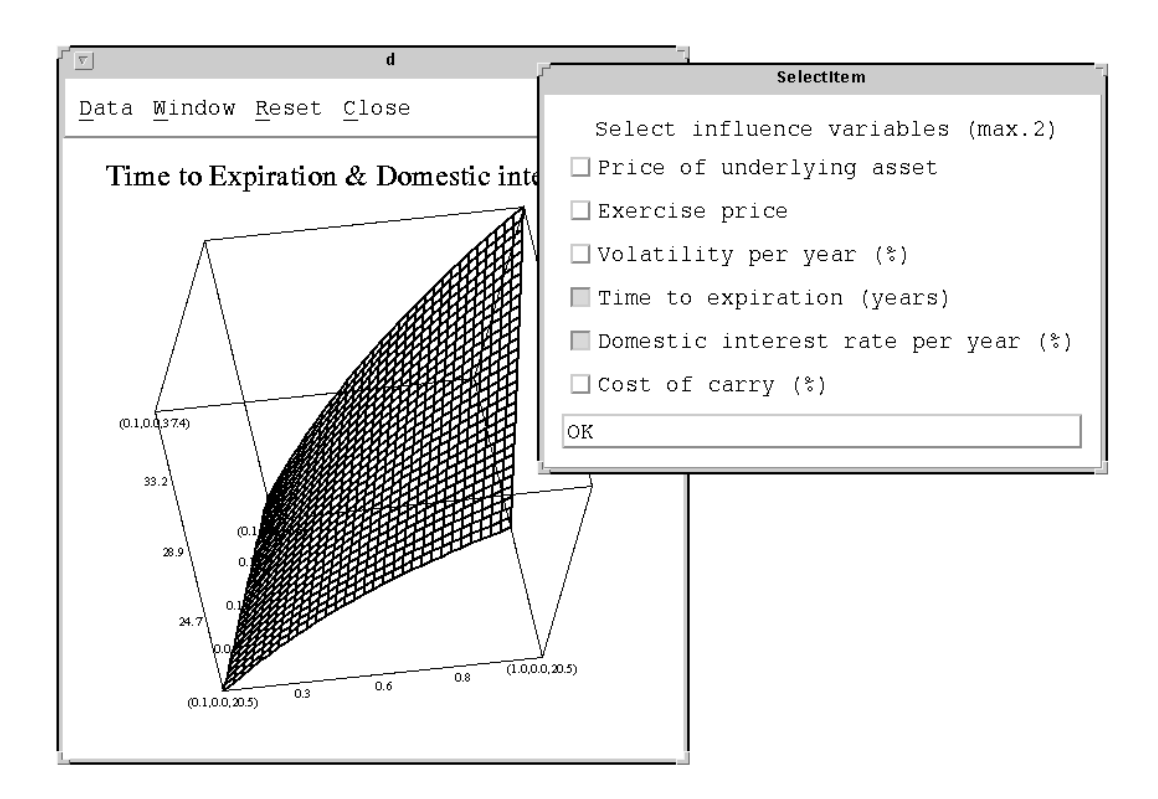

Abbildung 3: The macro influence in action

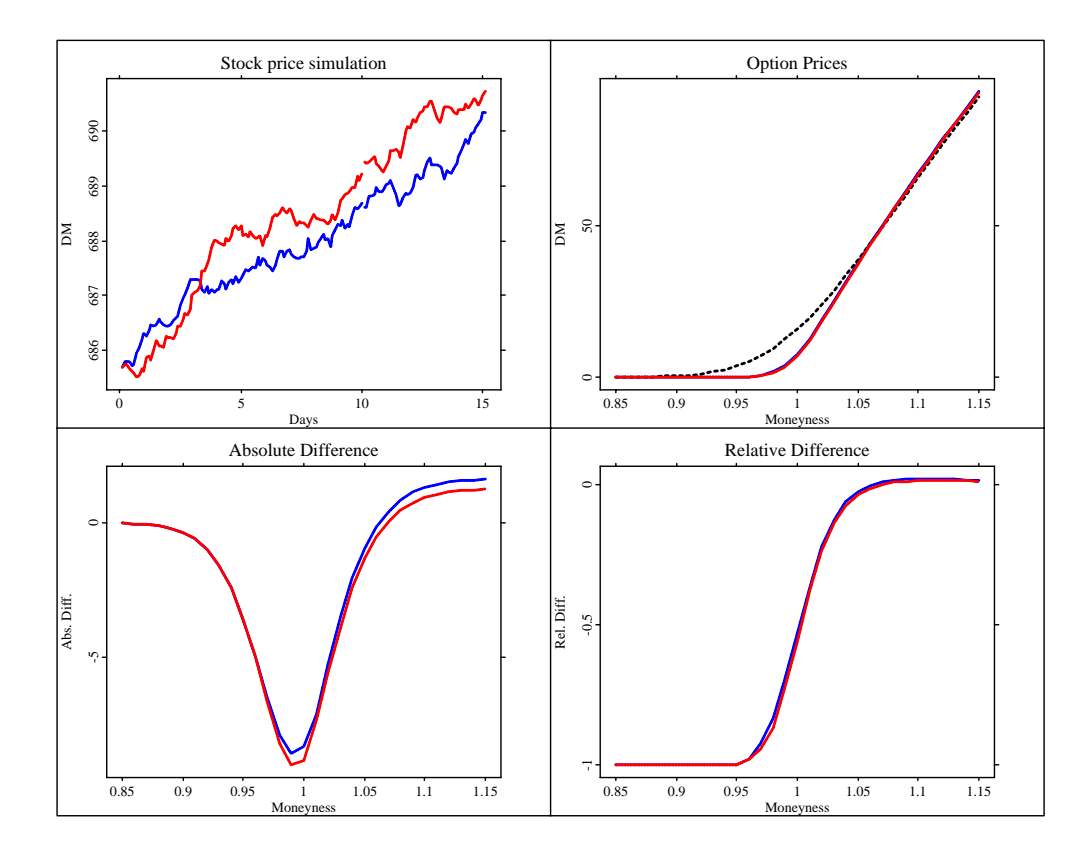

Abbildung 4: The result of the macro tgarsim